# Classes and Instances

Hsuan-Tien Lin (林軒田) htlin@csie.ntu.edu.tw

Department of Computer Science & Information Engineering National Taiwan University (國立台灣大學資訊工程系)

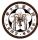

#### Recall: OOP Definition

Decompose computation into interactions of "computing parts" called *objects*, each containing its own data (to be manipulated by itself) and own code (to be called by other objects)

- data (variables): status of object
- code (methods): actions of objects

#### **Basic OOP Needs**

Decompose computation into interactions of "computing parts" called *objects*, each containing its own data (to be manipulated by itself) and own code (to be called by other objects)

- designing object (what variables? what methods?)
- creating "first" object and calling its first action
- creating other objects
- calling other objects
- manipulating object status
- deleting objects

#### Big Picture: Java Solution of OOP Needs

- designing object (what variables? what methods?)
  - -declaring class, the blueprint of object
- creating "first" object and calling its first action
  - -JVM does so, with first action called main
  - -(note: not exactly so, will be clarified later)
- · creating other objects
  - -with something called new
- calling other objects
  - —with grammar like objectname.methodname(...)
- manipulating object status
  - —with grammar like variablename = ... in the object
    code
- deleting objects
  - —JVM automatically and autocratically does so, when object "no longer needed" (garbage collection)

Hsuan-Tien Lin (NTU CSIE) 3/14

### Big Picture: C++ Solution of OOP Needs

- designing object (what variables? what methods?)
   declaring class, the blueprint of object
- creating "first" object and calling its first action
   —you need to write code to do so, while C++ only provides a main like C, a non-OO program entry
- creating other objects
   with something called new
- calling other objects
   —with grammar like objectname.methodname(...)
- manipulating object status
   —with grammar like variablename = ... in the object code
- deleting objects
   —with something called delete

# Big Picture: Objective C Solution of OOP Needs

- designing object (what variables? what methods?)
   —declaring interface (variable and method prototype) and implementation (code), the blueprint of object
- creating "first" object and calling its first action
   —you need to write code to do so, while ObjC only provides a main like C, a non-OO program entry
- creating other objects
   —with something like [[ClassName alloc] init]
- calling other objects (sending message to other objects)
   —with grammar like [objectname methodname]
- manipulating object status
   —with grammar like variablename = ... in the object code
- deleting objects
   —modernly, with an automatic mechanism called "automatic reference counting"

Hsuan-Tien Lin (NTU CSIE) 5/14

# Java Solution of OOP Needs (1/6) • designing object (what variables? what methods?) —declaring class, the blueprint of object

```
//Song.java
1
       public class Song{
2
          private String name;
3
         private byte[] data;
         public void play(){
5
6
7
8
       //MP3Player.java
       public class MP3Player{
10
         private Song[] songs;
11
         private int currentSong;
12
         public boolean playSongAtIndex(int index){
13
14
15
```

# Java Solution of OOP Needs (2/6)

creating "first" object and calling its first action
 —JVM does so, with first action called main
 —(note: not exactly so, will be clarified later)

#### java MyProgram

#### Java Solution of OOP Needs (3/6)

- creating other objects
  - -with something called new

```
public class MyProgram{
    public static void main(String[] argv){
        MP3Player p1 = new MP3Player();
        MP3Player p2 = new MP3Player();
        MP3Player p3; // not linked to any objects
    }
}
```

- can use one blueprint (class) to create many objects
- class is an extended type, like a C structure
   (Record\* r = (Record\*)malloc(sizeof(Record)); )
   object of type R = instance of class R = object of class R

a variable of the type links to (can be used to refer to) some object

### Java Solution of OOP Needs (4/6)

calling other objects
 —with grammar like objectname.methodname(...)

```
public class MyProgram{
   public static void main(String[] argv){
      MP3Player p1 = new MP3Player();
      p1.playSongAtIndex(5);
   }
}
```

 similar to procedure invocation in C, but specifying which instance to be called/messaged

#### Java Solution of OOP Needs (5/6)

manipulating object status
 —with grammar like variablename = ... within the object code

```
public class MP3Player{
    private Song[] songs;
    private int currentSong;

public void next(){
    currentSong++;
    //...
}
```

• the same as variable assignment in C, but (for now) within the "scope" of the object

10/14

# Java Solution of OOP Needs (6/6)

deleting objects

—JVM automatically and autocratically does so, when object "no longer needed" (garbage collection)

no worries yet, more to be discussed later.

#### Class versus Instances (Objects)

```
public class Record{//class
  private String name; //variable/field declaration
  private String ID; //variable declaration
  public boolean isB86(){ //action
    return ID. startsWith ("B86");
    //here ID is an instance of the class String
    //and performs an action (method) startsWith()
//somewhere else
Record r1 = new Record(); //r1 is an instance
                          // with r1.name and r1.ID
                          //as its data (variables)
Record r2 = new Record(); //r2 is another instance
if (r2.isB86()) { ... } //r2 performs an action (method)
```

3

6 7

8 9 10

11

12

13

14

15 16

17

#### Class versus Instances (courtesy of Prof. Chuen-Liang Chen)

#### Class vs. Instance

• Are they the same?

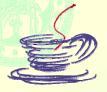

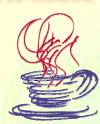

- instance 個體 (object)
  - with different status
  - representation of status (in high-level language): variable
  - instance: set of instance variables
- class 類別
  - it is no way & unnecessary to write program for instances one by one
  - ♦ OO programming = class (interface) declarations

=00P

Chuen-Liang Chen, NTU CS&IE / 9

#### Not Just Record: An OO Design of RandomIndex

- DATA: a randomly permuted index array of size N
- ACTION: setSize, initializeIndex, permuteIndex, getNext
- **see** RandomIndex.java, OOPLotteryV3.java
- Now you can use it for name calling in class, distributing cards in games, etc.